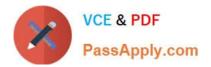

C9530-272<sup>Q&As</sup>

IBM WebSphere Message Broker V8.0 Solution Development

# Pass IBM C9530-272 Exam with 100% Guarantee

Free Download Real Questions & Answers **PDF** and **VCE** file from:

https://www.passapply.com/c9530-272.html

100% Passing Guarantee 100% Money Back Assurance

Following Questions and Answers are all new published by IBM Official Exam Center

Instant Download After Purchase

100% Money Back Guarantee

😳 365 Days Free Update

800,000+ Satisfied Customers

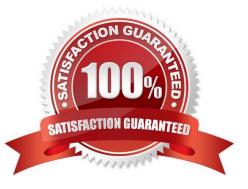

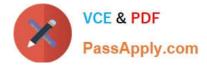

#### **QUESTION 1**

A solution developer needs to determine why the latest update to a message flow does not work as designed. It is thought that the latest update has not been deployed to the broker. What command can the solution developer use to determine which BAR file is deployed?

- A. mqsilist
- B. mqsireadbar
- C. mqsireportbroker
- D. mqsireportproperties

Correct Answer: A

#### **QUESTION 2**

A bank uses an online system to handle currency transactions, sent via MQ messaging. To avoid multiple database lookups to obtain the latest currency exchange rates, the rates are loaded into shared variables the first time the flow is executed. Periodic updates to the shared variables are made using a control message. As the volume of transactions increases, it is realized that a single instance of the flow can no longer cope, and so the solution developer is asked to investigate ways to increase throughput. How can the solution developer increase the message throughput?

A. Define multiple instances of the flow on the BAR file.

- B. Deploy the flow to multiple execution groups.
- C. Deploy multiple instances of the flow in different schemas.
- D. Deploy the flow to a second broker and use MQ Clustering to redistribute these messages.

Correct Answer: A

#### **QUESTION 3**

A solution developer needs to transform a message. As such, the solution developer needs to insert the content from a input message tree into a storage area of Environment in one node, and then transform the message and Environment in another node into the output message tree. To do so, what can the solution developer use?

A. Perl

B. ESQL

- C. XSL Stylesheet
- D. Graphical Data Mapping

Correct Answer: B

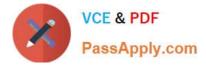

## **QUESTION 4**

A broker application is deployed in a test environment. It is reported to be taking a long time to process messages. The solution developer is asked to find the average time taken by this broker application. The solution developer can determine this by enabling:

- A. Service Trace
- **B. Resource Statistics**
- C. Message Flow Statistics
- D. Message Queue Statistics

Correct Answer: C

### **QUESTION 5**

A solution developer needs to deploy a message flow initially in "Stopped" state. How must the solution developer achieve this?

A. Set the Start Mode property on the broker archive BAR file to "Manual" status

B. Set the Start Mode property on the broker archive BAR file to "Stopped" status

C. Set the Start Mode property on the broker archive BAR file to "Maintained" status

D. Use the mqsistopmsgflow command to stop the message flows once they have been deployed.

Correct Answer: A

Latest C9530-272 Dumps C9530-272 PDF Dumps C9530-272 Exam Questions